### Startseite der Stadt Braunschweig aufrufen - www.braunschweig.de eingeben

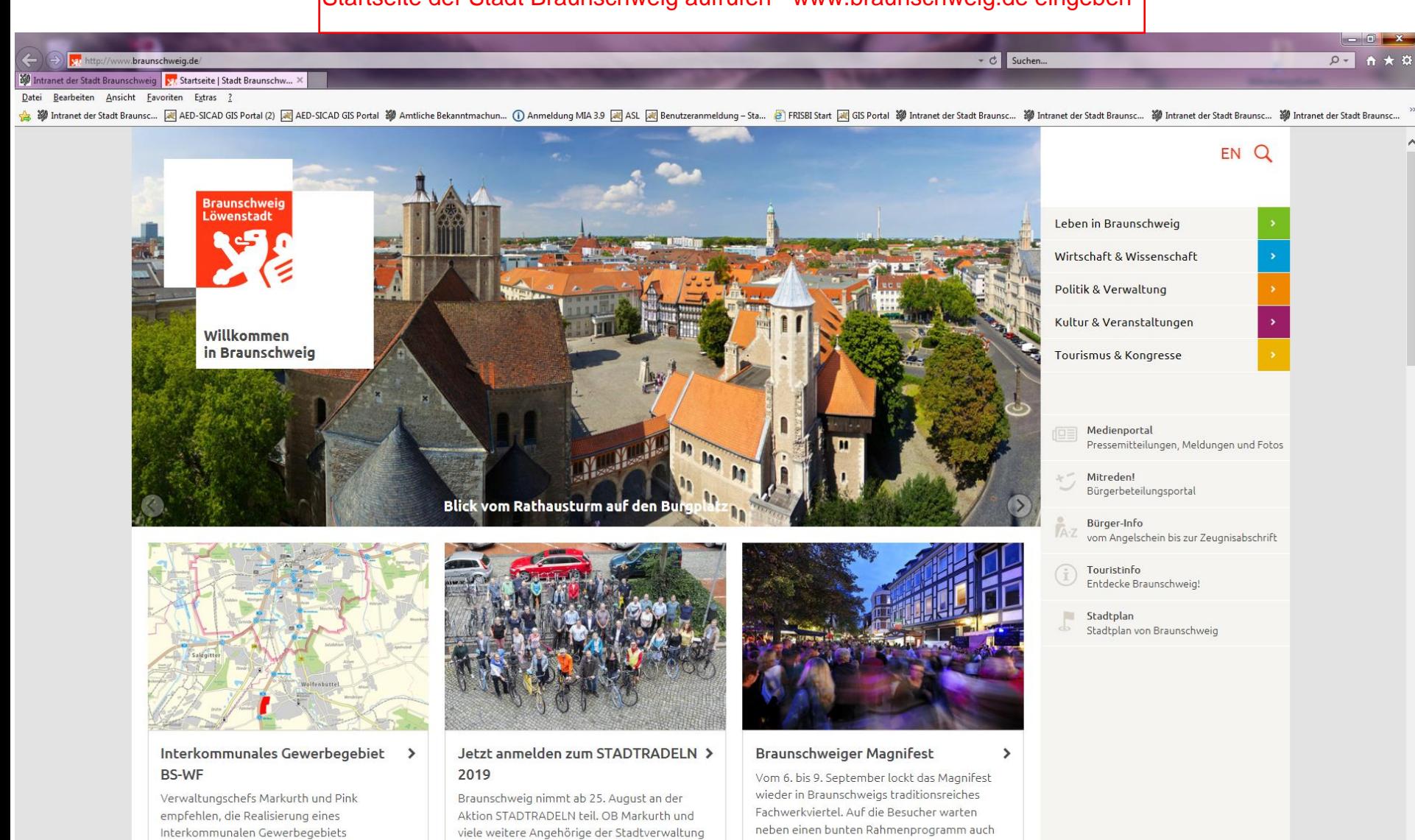

machen mit. Jetzt anmelden!

viele kulinarische Besonderheiten.

Braunschweig-Wolfenbüttel zu prüfen.

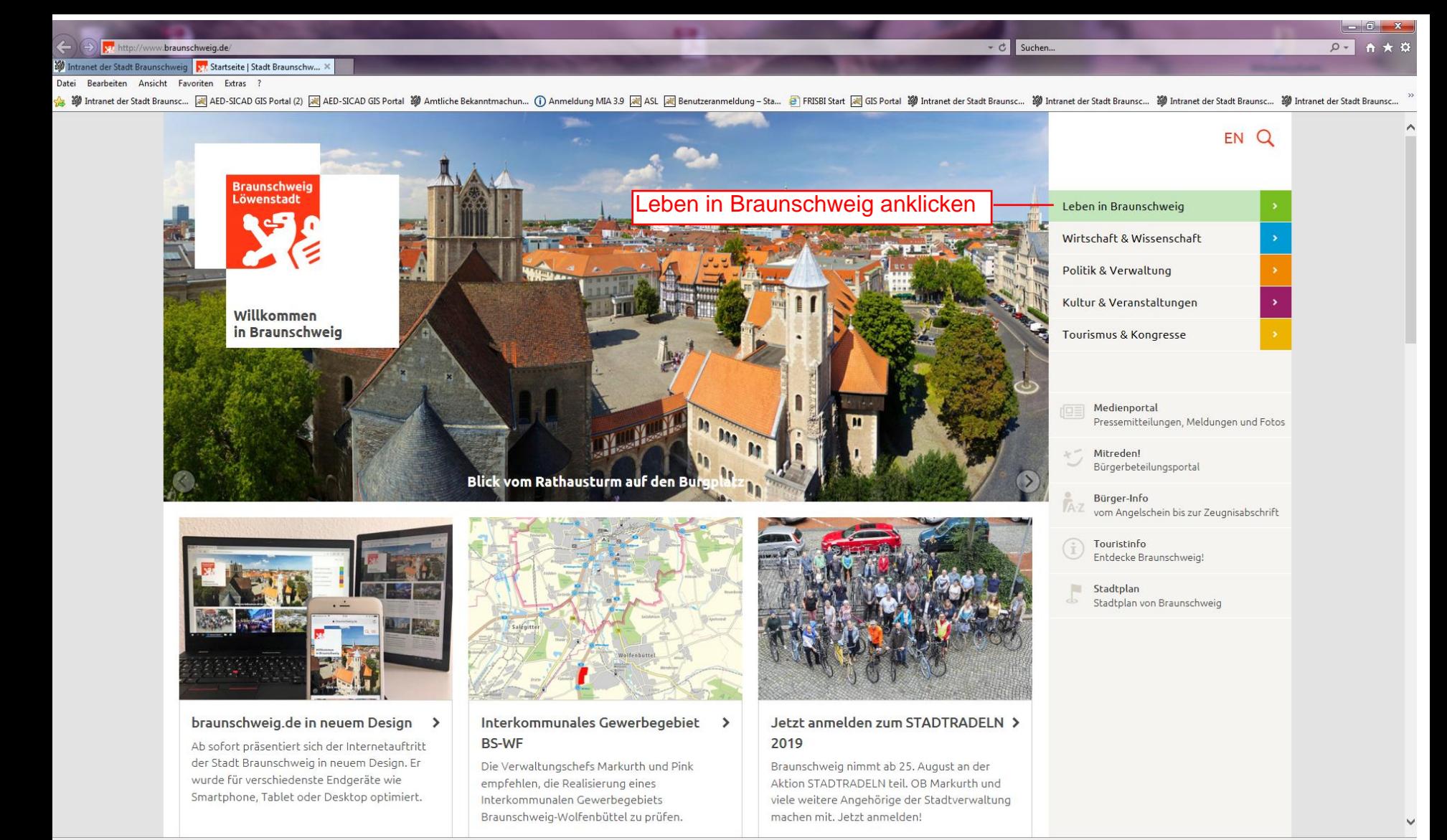

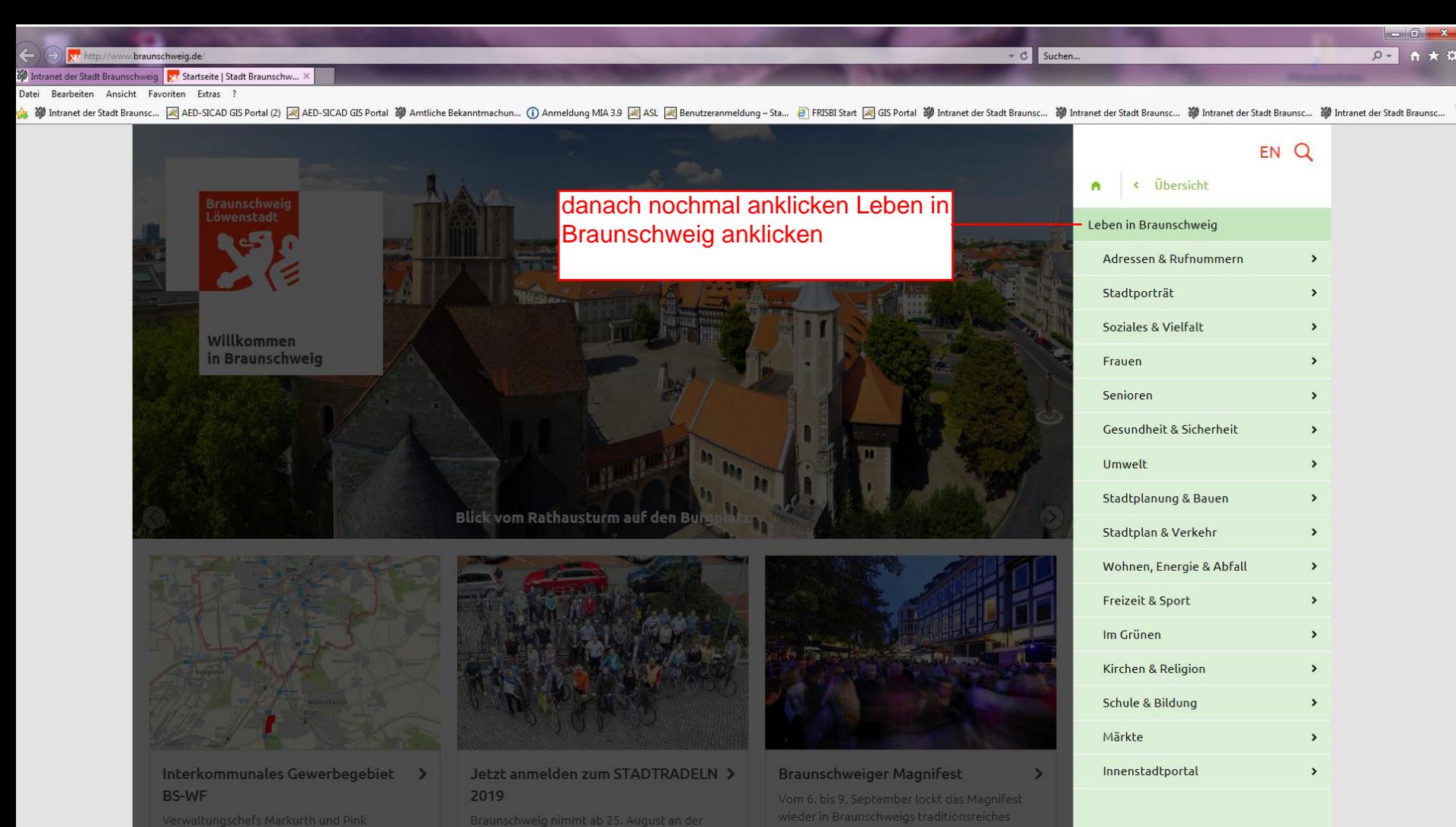

Fachwerkviertel. Auf die Besucher warten

viele kulinarische Besonderheiten.

neben einen bunten Rahmenprogramm auch

Aktion STADTRADELN teil. OB Markurth und

machen mit. Jetzt anmelden!

viele weitere Angehörige der Stadtverwaltung

Verwaltungschefs Markurth und Pink empfehlen, die Realisierung eines Braunschweig-Wolfenbüttel zu prüfen.

 $\sim$   $\circ$  Suchen...  $Q$ vi http://www.braunschweig.de/leben/index.php M Intranet der Stadt Braunschweig | VI Leben in Braunschweig | Sta... X Datei Bearbeiten Ansicht Favoriten Extras ? ☆ 鞭 Intranet der Stadt Braunsc.... 国 AED-SICAD GIS Portal ② AED-SICAD GIS Portal 鞭 Amtliche Bekanntmachun... ① Anmeldung MA3.9 国 ASL 國 Benutzeranmeldung - Sta... @ FRISBI Start 図 GIS Portal 鞭 Intranet der Stadt Braunsc..

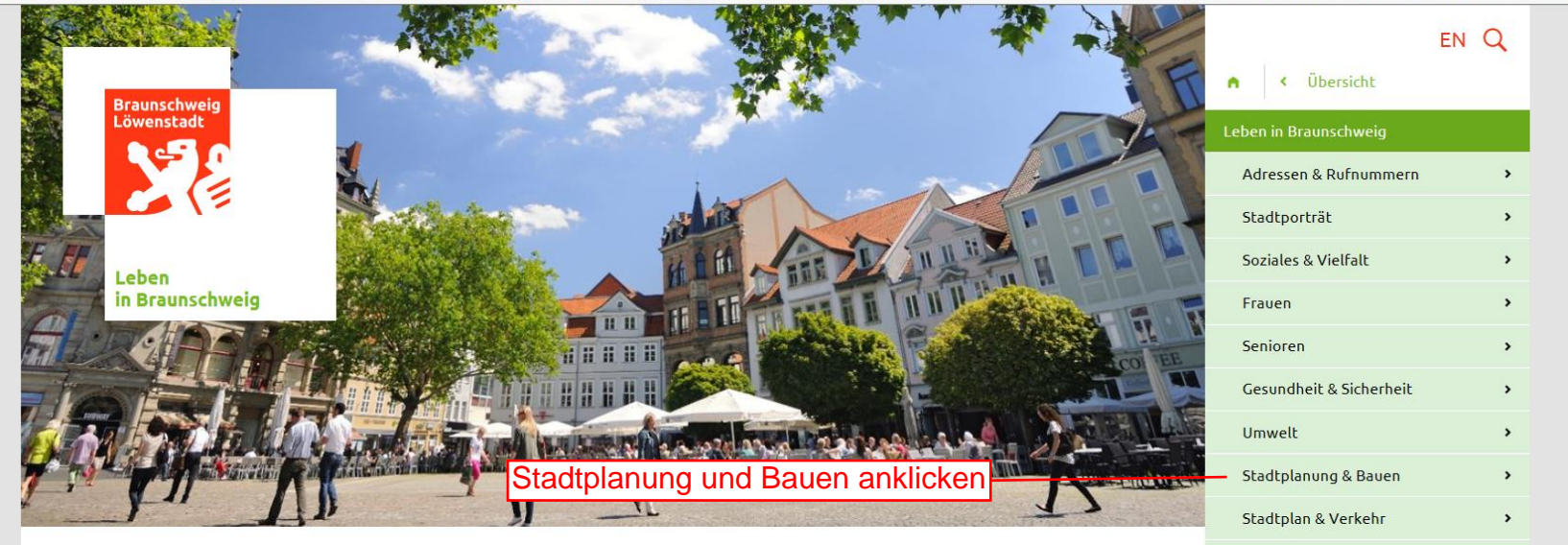

### BLOG: LEBEN IN DER LÖWENSTADT

14.08.2019

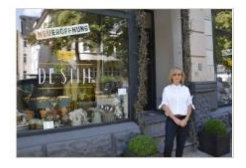

#### 19.08.2019 Stil fürs eigene Zuhause

Seit Mitte Juni 2019 gibt es das De Stijl. Dort bietet Tanja Korty ihren Kundinnen und Kunden...

**The STEP 1999** 

# Für ein gutes Morgen

12.08.2019 Bridge spielen in Bath

# Wohnen, Energie & Abfall  $\rightarrow$ Freizeit & Sport  $\rightarrow$ Im Grünen  $\rightarrow$ Kirchen & Religion  $\mathbf{r}$ **Schule & Bildung**  $\overline{ }$ Märkte  $\mathbf{r}$ Innenstadtportal  $\rightarrow$

### **AKTUELL**

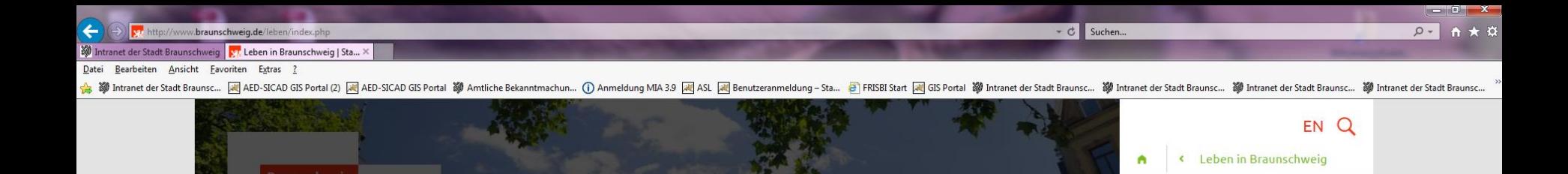

nochmal Stadtplanung und Bauen anklicken

## BLOG: LEBEN IN DER LÖWENSTADT

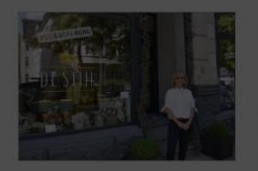

Leben

in Braunschweig

### 19.08.2019 Stil fürs eigene Zuhause

Seit Mitte Juni 2019 gibt es das De Stijl. Dort bietet Tanja Korty ihren Kundinnen und Kunden...

A USE OF MAIL SEA LAND AND I

Für ein gutes Morgen

12.08.2019 Bridge spielen in Bath

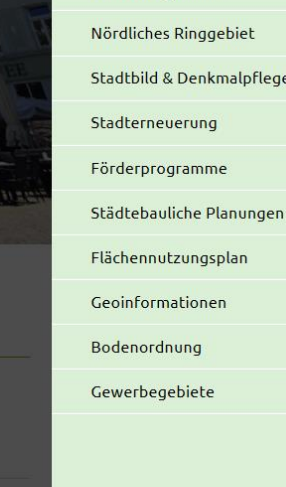

Stadtplanung & Bauen

Wohnbaugebiete

Umwelt Innenstadt

Beratungsstelle Planen - Bauen -

 $\overline{\phantom{a}}$ 

 $\rightarrow$ 

 $\rightarrow$  $\rightarrow$  $\rightarrow$  $\rightarrow$  $\rightarrow$ 

 $\,$ 

 $\rightarrow$ 

 $x$  $\sim$   $\circ$  Suchen... http://www.braunschweig.de/leben/stadtplanung\_bauen/index.php  $Q - A + C$ M Intranet der Stadt Braunschweig | V Stadtplanung & Bauen | Sta... > Bearbeiten Ansicht Favoriten Extras Datei ☆ Vitranet der Stadt Braunsc.... Vivintranet der Stadt Braunsc.... 同AED-SICAD GIS Portal (2) 同 AED-SICAD GIS Portal 20) Amtliche Bekanntmachun... ① Anneldung MIA 3.9 Na SAL Nel Benutzeranmeldung - Sta... ● FRISBI Start N EN Q Leben in Braunschweig < Leben in Braunschweig **ITCUCS WVIIIIDOUGHU III** Deracungsstelle i lanen Dauen **Detentionial adi Alternativeire** Stadtplanung & Bauen **Umwelt Braunschweig** Bürgerinnen und Bürger können sich am Aufstellungsverfahren von Bauleitplänen Die Beratungsstelle Planen - Bauen - Umwelt Sie wollen in Braunschweig bauen und suchen Beratungsstelle Planen - Bauen beteiligen. ist eine zentrale Anlaufstelle, in der Sie ohne ein passendes Grundstück? Wir zeigen Ihnen Umwelt Terminvereinbarung (ausgenommen bei der hier, wo es innenstadtnahe oder auch **Fs steht zum Finem** Bauberatung) ein breit gefächertes naturnahe Baugebiete gibt. die mobile Version, aber auch die Desktop Version zur Verfügung Stadterneuerung **Geoportal FRISB** Förderprogramme Städtebauliche Planungen **Desktop-Version** Flächennutzungsplan Bebauungsplan-Auskunft - mobile **Geoportal FRISBI**  $\rightarrow$ **Klima und Energie**  $\rightarrow$ Geoinformationen  $\overline{\phantom{0}}$ **Version** Hier erreichen Sie die Desktop-Version des Finden Sie hier weitere Informationen zum Bodenordnung Geoportals. Darin enthalten ist auch die Thema Klima & Energie, Klimaschutz, Als Erstinformation werden die Umringe aller bisherige Bebauungsplan-Auskunft. Energieberatung, Förderprogramme, Solargültigen Bebauungspläne dargestellt. Mit einer Gewerbegebiete Check usw. einfachen Abfrage kann der zugehörige Bebauungsplan als PDF-Datei abgerufen

### Zu diesem Thema

 $\sqrt{2}$  Ratsinformationssystem

"Alle Staatsgewalt geht vom Volke aus". Dieser Satz in Artikel 20 des Grundgesetzes besagt, dass das Volk alleiniger Träger der Staatsgewalt ist.

**Baukultur Niedersachsen** 

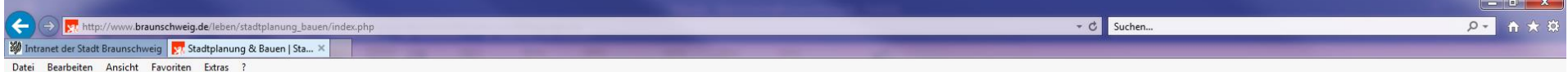

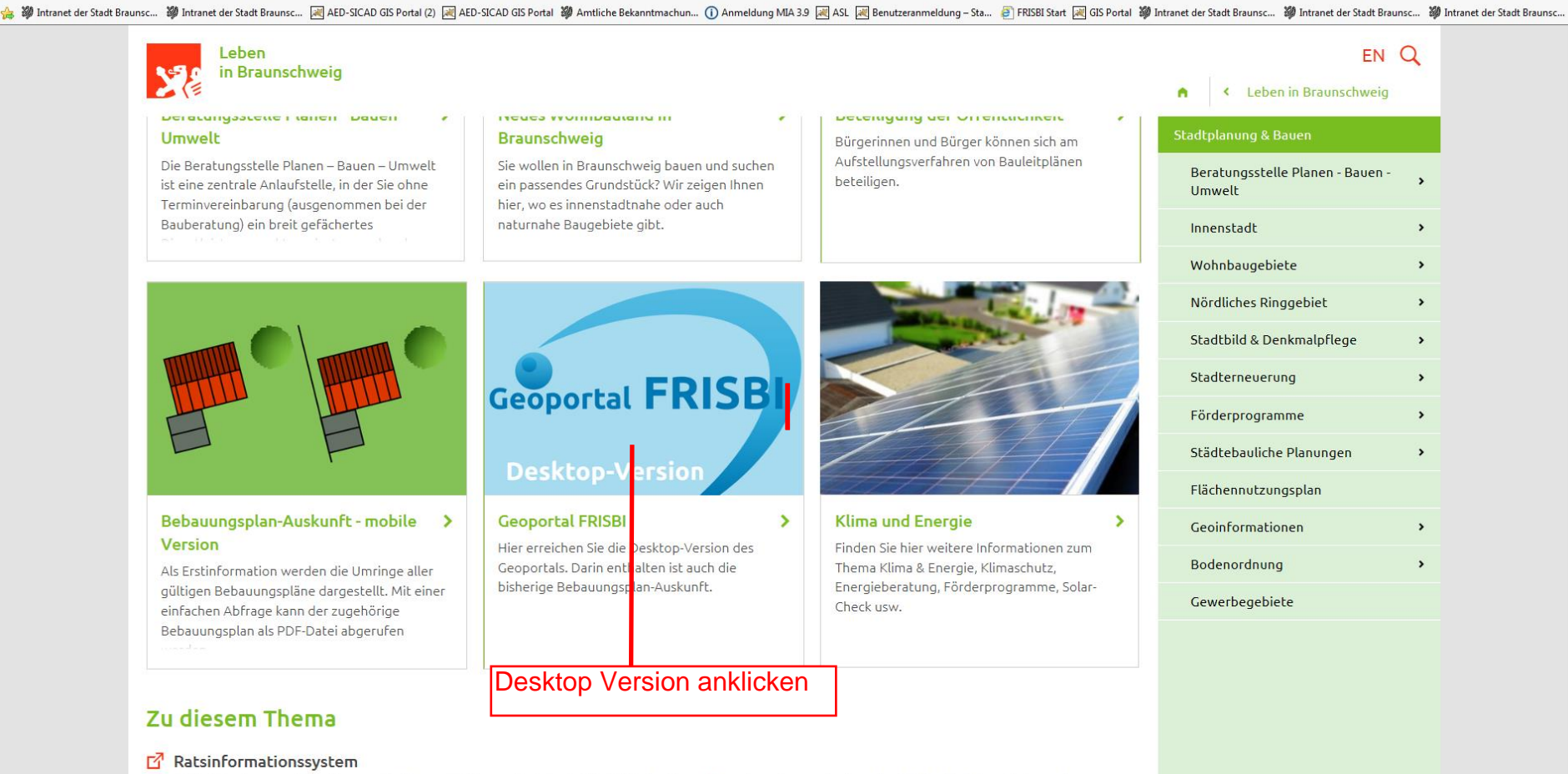

### "Alle Staatsgewalt geht vom Volke aus". Dieser Satz in Artikel 20 des Grundgesetzes besagt, dass das Volk alleiniger Träger der Staatsgewalt ist.

#### гł **Baukultur Niedersachsen**

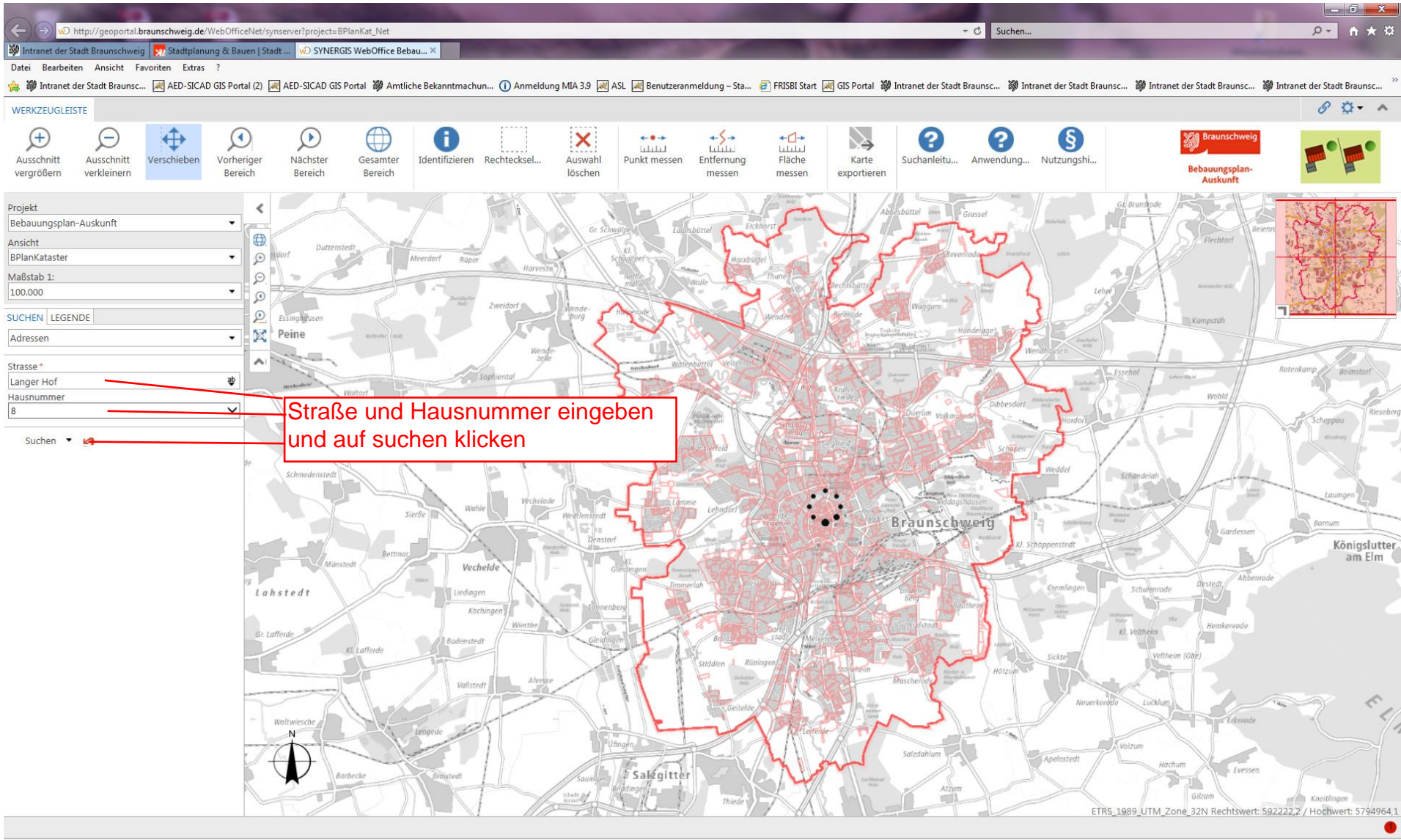

€ 110% ▼

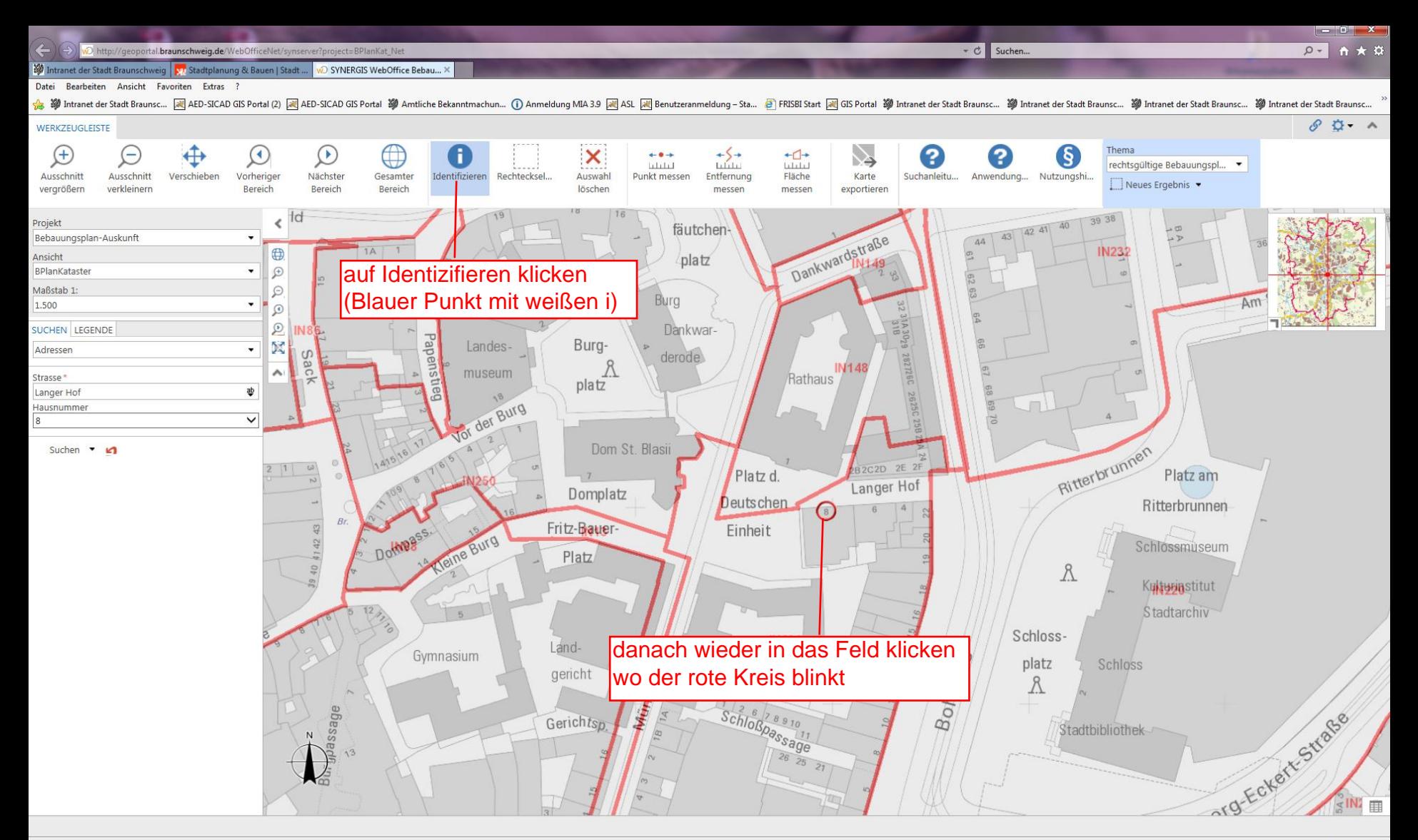

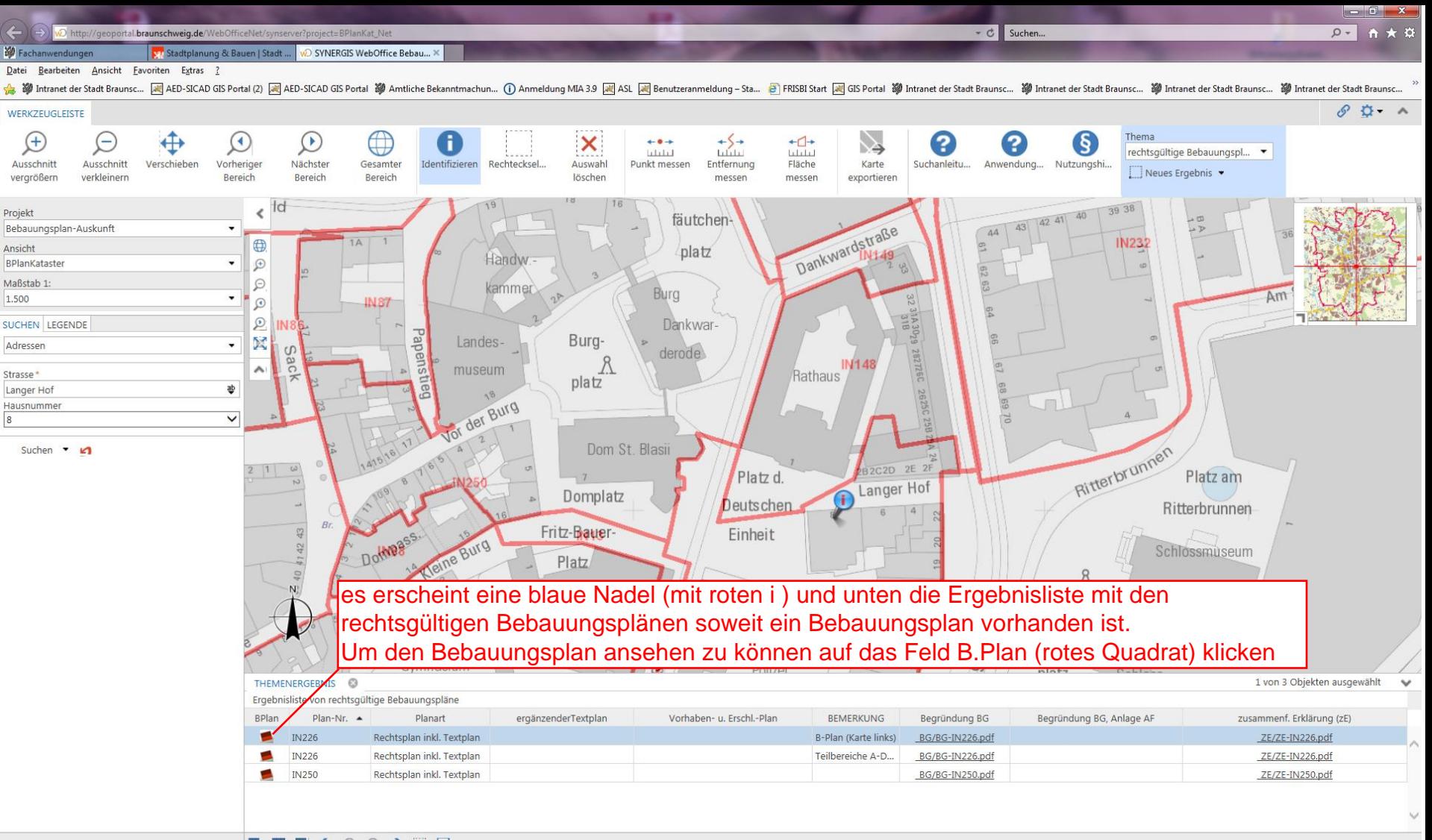

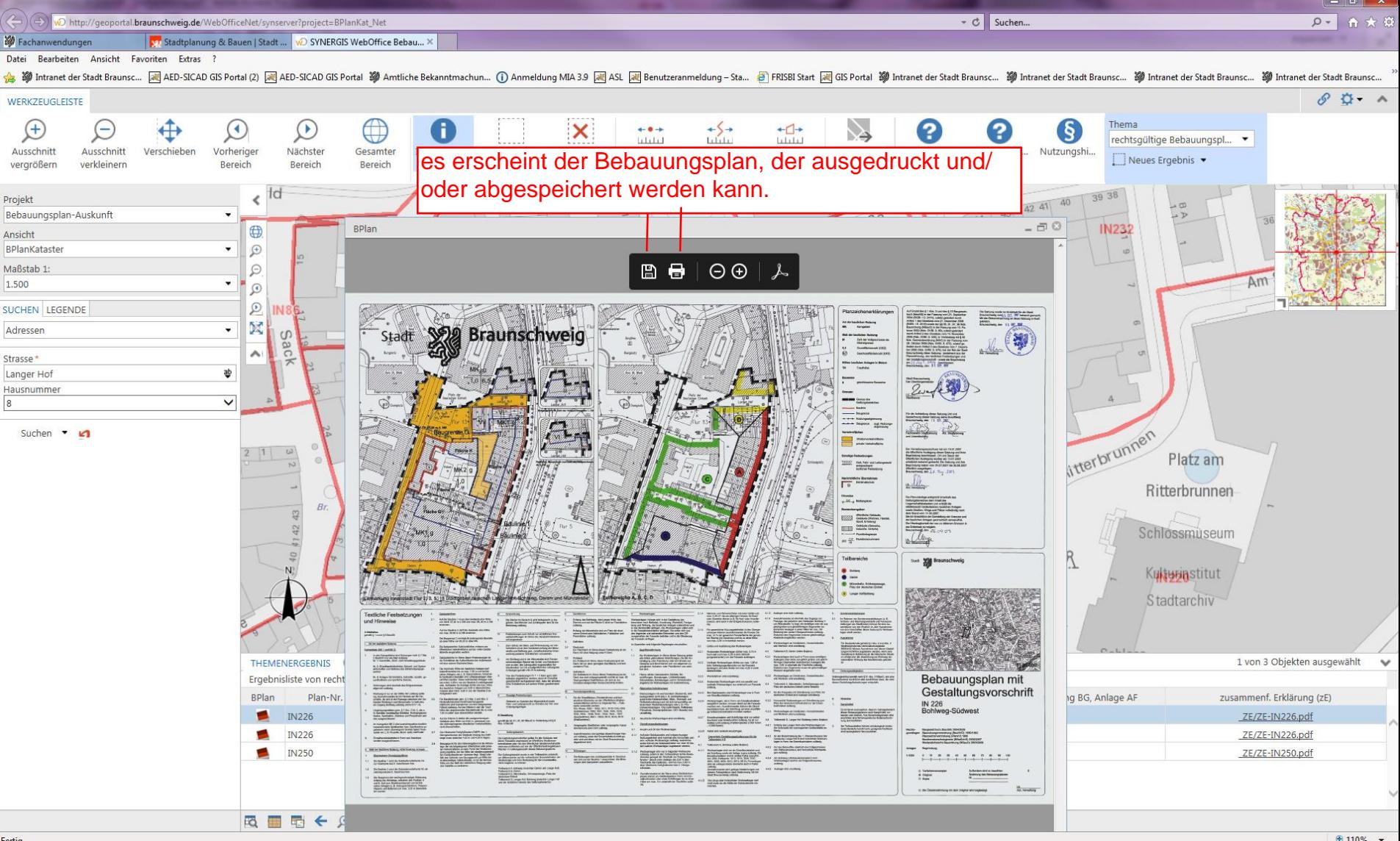

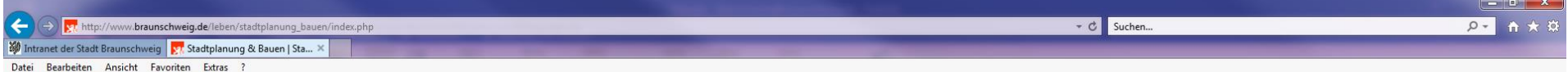

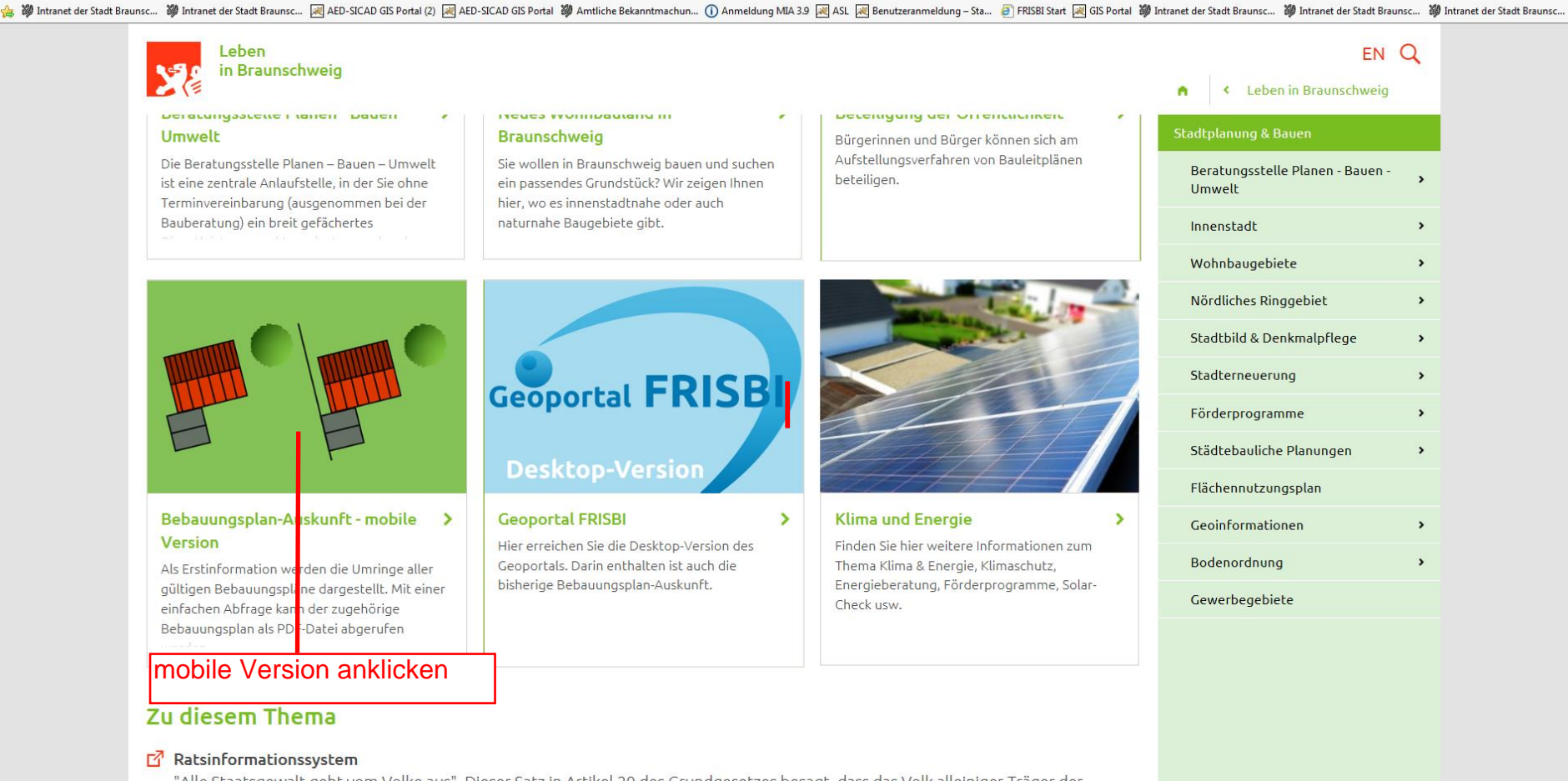

"Alle Staatsgewalt geht vom Volke aus". Dieser Satz in Artikel 20 des Grundgesetzes besagt, dass das Volk alleiniger Träger der Staatsgewalt ist.

гł **Baukultur Niedersachsen** 

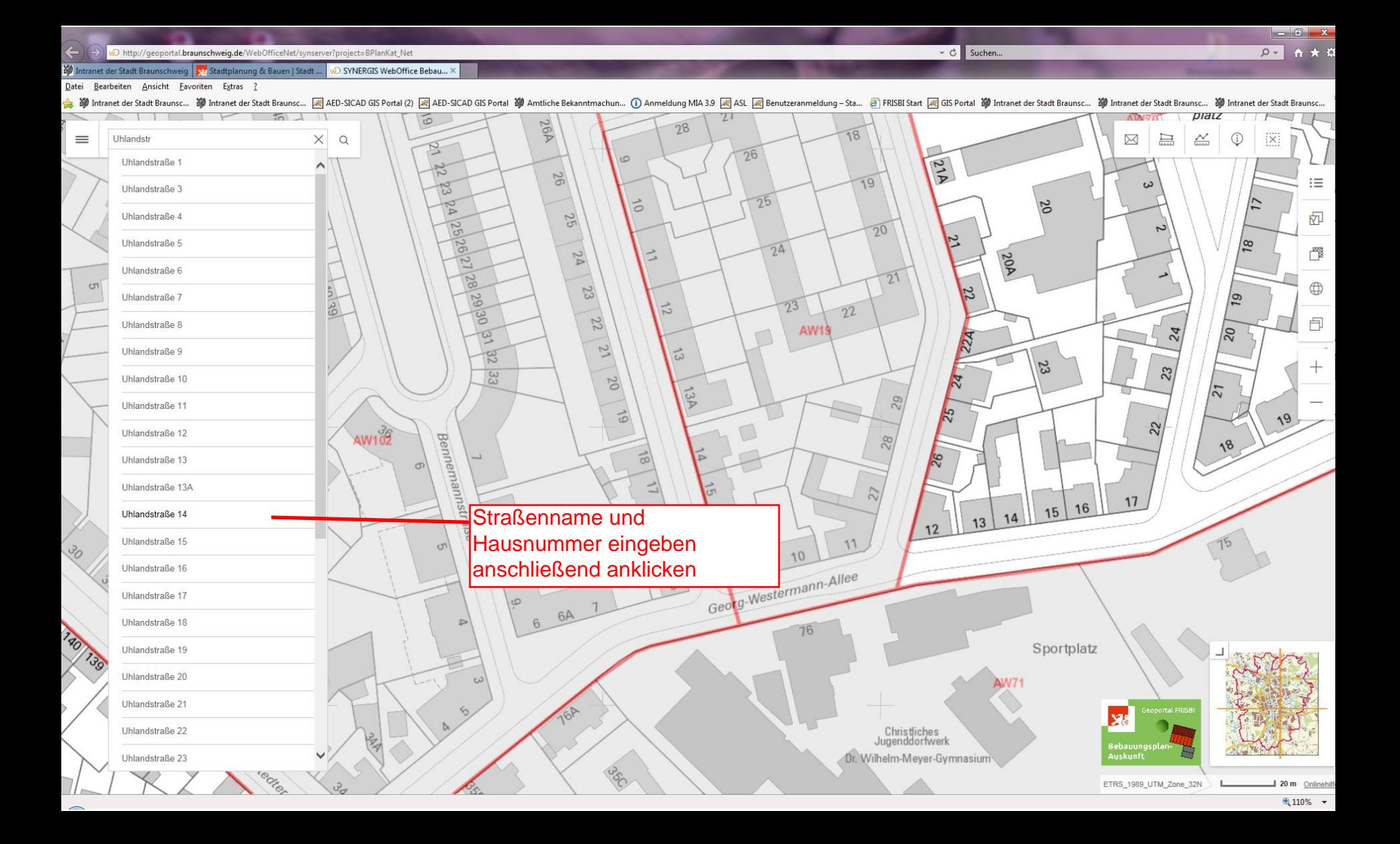

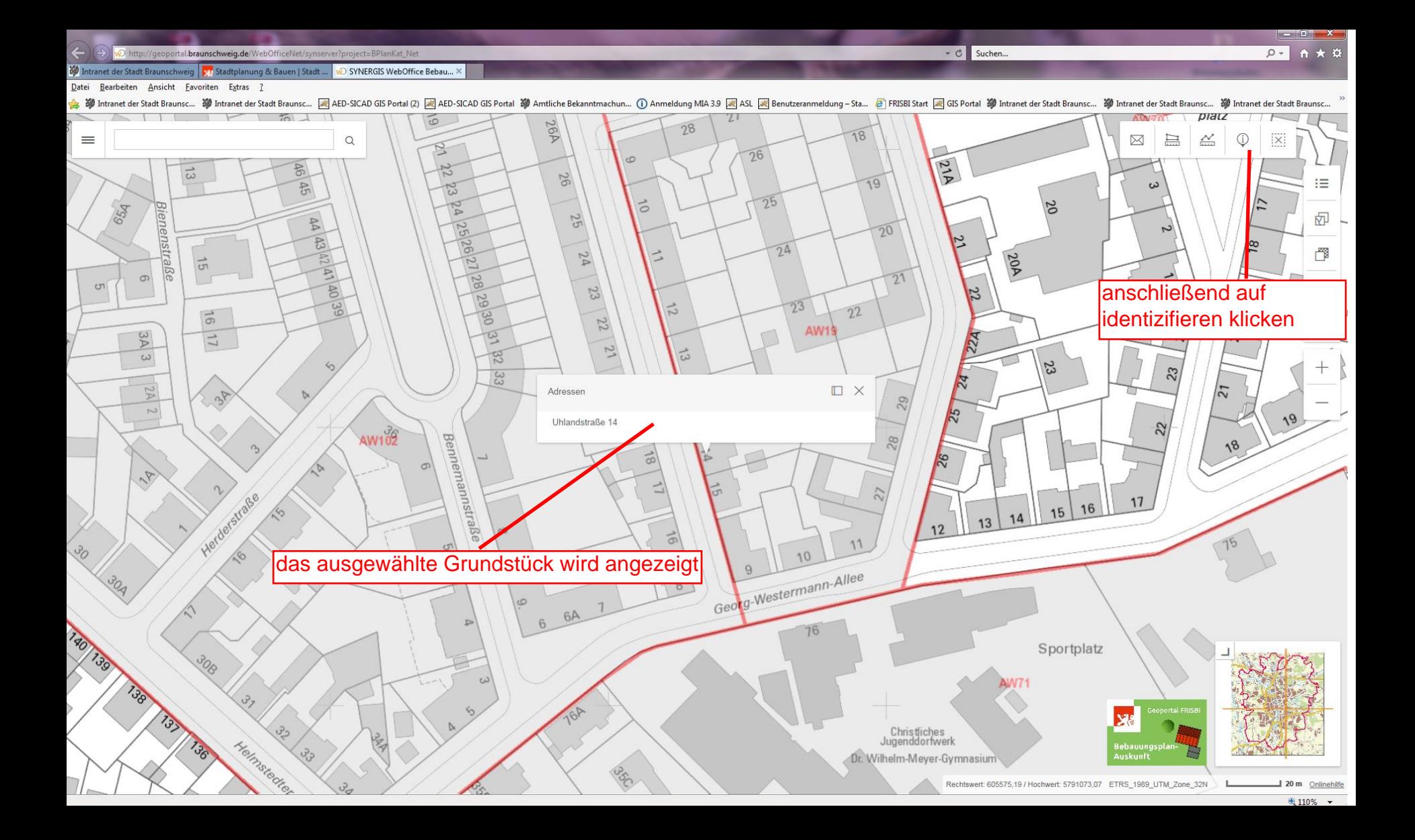

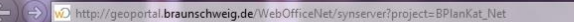

#### Intranet der Stadt Braunschweig | Er Stadtplanung & Bauen | Stadt ... | wo SYNERGIS WebOffice Bebau...

Datei Bearbeiten Ansicht Favoriten Extras

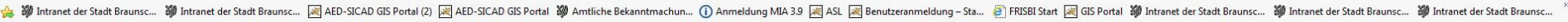

 $\sim$   $\sigma$  Suchen...

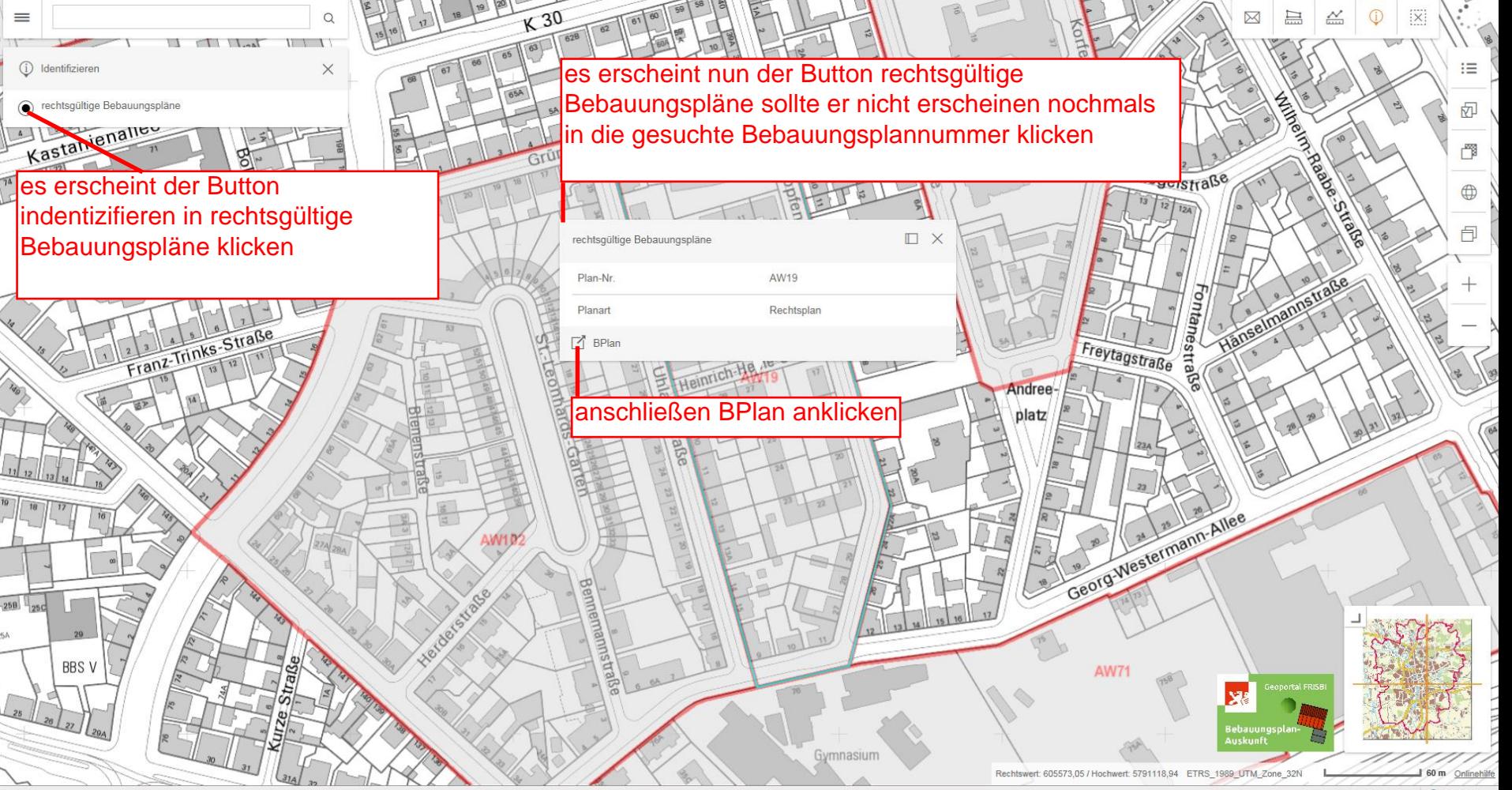

 $Q -$ 

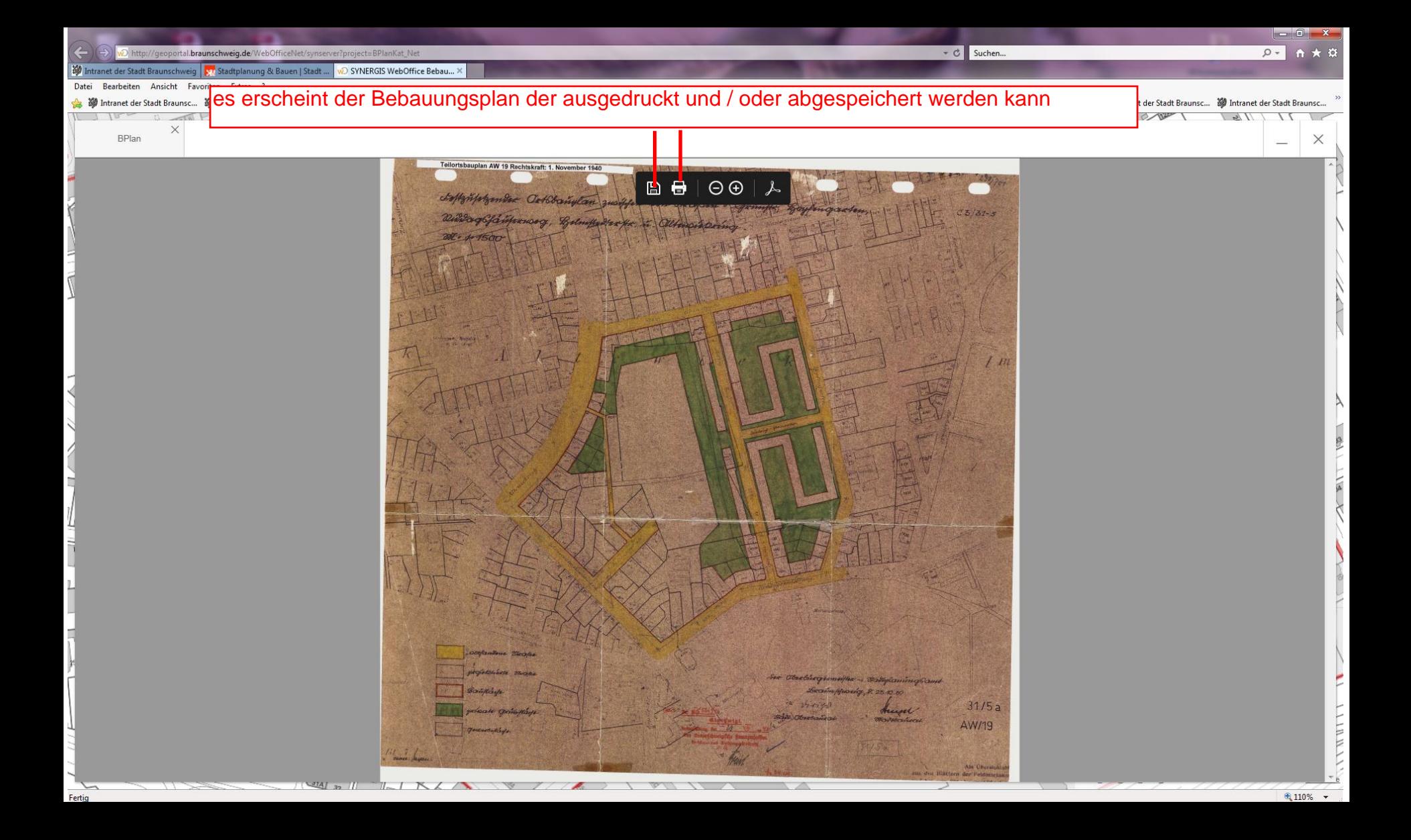